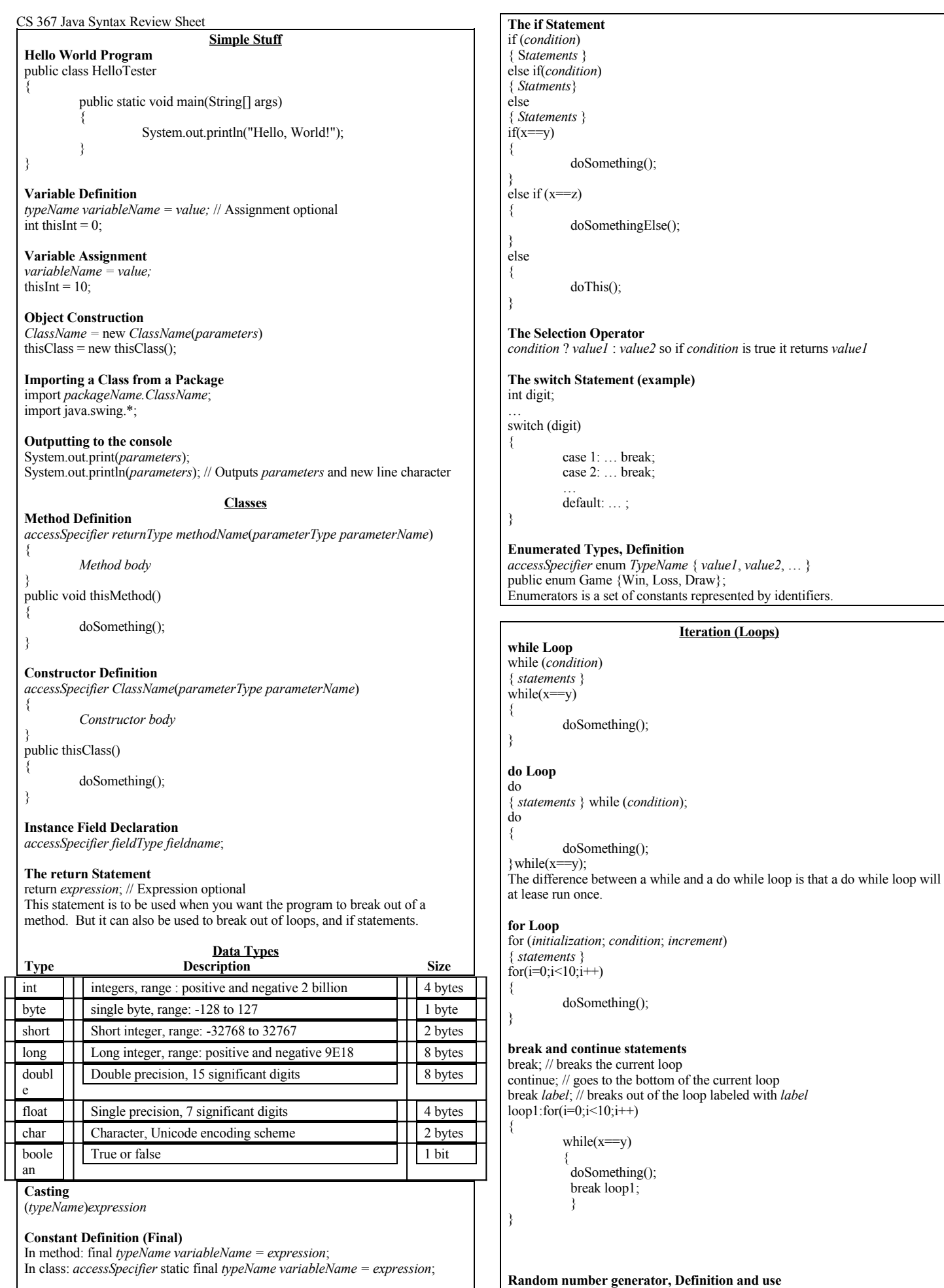

**Static Method Call**

*ClassName*.*methodName*(*parameters*) **Decisions** Random rand = new Random(); rand.nextInt( $n$ ); // returns a random integer between 0 and n-1 (inclusive) rand.nextDouble(); // returns a random double between 0 and 1, but not 1

*accessSpecifier* enum *TypeName* { *value1*, *value2*, … }

### **Arrays**

**Array Construction** new *typneName*[*length*] thisArray $[ ] =$  new thisArray $[x]$ ; **Array Element Access** *arrayReference*[*index*] thisArray[0]; **Array Initialization** *type*[ ] *reference* = new *type*[*length*];  $thisArray$ [] = new thisArray[x]; *type*[ ] *reference* = { *value1*, *value2*, *...* }; thisArray $[] = \{a, b, c, d\};$ 

**Interfaces**

public interface *InterfaceName* { *method signatures* } An interface is used as a template for any class that implements it. Forcing that class to declare certain methods and variables.

**Implementing an Interface**

**Defining an Interface**

Public class C*lassName* implements *InterfaceName* { *interface methods* } An Interface will not contain any real information.

**Inheritance**

**Extending a Class** class *SubclassName* extends *SuperClassName* { *methods and fields* } A class that is extending another inherits methods and variables from the extended class.

**Calling a Superclass Method** super.*methodName*(*parameters*);

# **Calling a Superclass Constructor**

*ClassName*(*parameters*) { super(*parameters*); … }

#### **The instanceof Operator**

*object* instanceof *TypeName* //returns true if *object* is an instance of *TypeName*

#### **Overloading**

A class that is extending another class may declare the same methods and variables that the extended class is giving it. By doing this when the extending class calls those methods and variables it will use it own. While if the extended class calls those methods and variables it will also use it's own.

# **Exceptions**

**Throwing an Exception** throw *exceptionObject*; // throw new IllegalArgumentException(); throw thisException;

#### **Exception Specification**

*accessSpecifier returnType methodName*(*parameters*) throws *Exception* public void thisMethod() throws thisException {}

### **Try-Catch Block**

try { *statements* } Catch (*ExceptionClass ExceptionObject*) { *statements* } Try { doSomething();

}catch(thisException te) {

doSomethingElse();

}finally {

}

doThis();

**UML Class Diagrams**

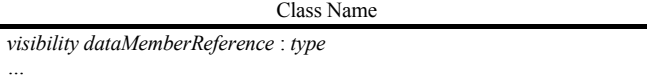

*visibility methodReference*(*parameter types*) : *returnType*

**Generics**

Ex:

Generics are special classes with no specific type definitions.

K key; V value; **public void** set(K k, V v){  $key = k$ ; value  $= v$ ; }

**public** K getKey() {**return** key;} **public** V getValue() { **return** value;} **public** String toString() { **return** " $[$ " + getKey() + ", " + getValue() + "]"; }

**public static void** main(String[] args) { Pair<String, Integer> pair1 = **new** Pair<String,Integer>(); Pair1.set(**new** String("height"), **new** Integer(36)); System.out.println(pair1); }

When you create an instance of a Generic like this, you must define the data types in the declaration line:

*Pair<String, Integer> pair1 = new Pair<String,Integer>();* Since this is a **very** generic class definition you can use any class you wish: *Pair<Double, Float> pair1 = new Pair<Double, Float>();*

\*\* If you save this class the file name would be: *Pair.java* \*\*

## **Scanner Class**

}

The new Scanner class makes it easier to read information from the console. \*\* To use this feature you must **import java.util.Scanner**

Declare a scanner object: *Scanner s = new Scanner(System.in);*

Using Scanner ( a simple example): *Scanner s = new Scanner(System.in); System.out.print("Enter your age: "); int*  $age = s.nextInt();$ *System.out.println("Your age is: " + age);*

Useful Scanner Methods: **hasNext():** returns true if and only if there is another token in the input stream

**next()**: returns the next token in the input stream; it will generate an error if there are no more tokens

**hasNext***Type***():** returns true if there is another token of type *Type*. Where *Type* is Boolean, Byte, Double, Float, Int, Long, or Short.

**next***Type***():** returns the next token of type *Type.* Where *Type* is Boolean, Byte, Double, Float, Int, Long, or Short.

**hasNextLine():** returns **true** if and only if there is another line of text in the input stream.

**nextLine():** Advances the input past the current line ending and returns the input that was skipped. *Basically reads in the current line of text and advanced to the next line.*

**findInLine(String s):** Attempts to find a string matching the pattern *s*. If the pattern is found, it is returned and the scanner advances to the first character after the match. If it is not found it returns null and doesn't advance.

**public class** Pair<K, V> {